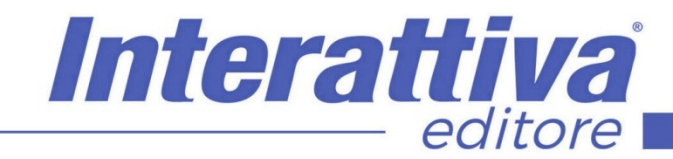

# BUSINESS SKILLS

# *La gestione del lavoro in Google Sheet*

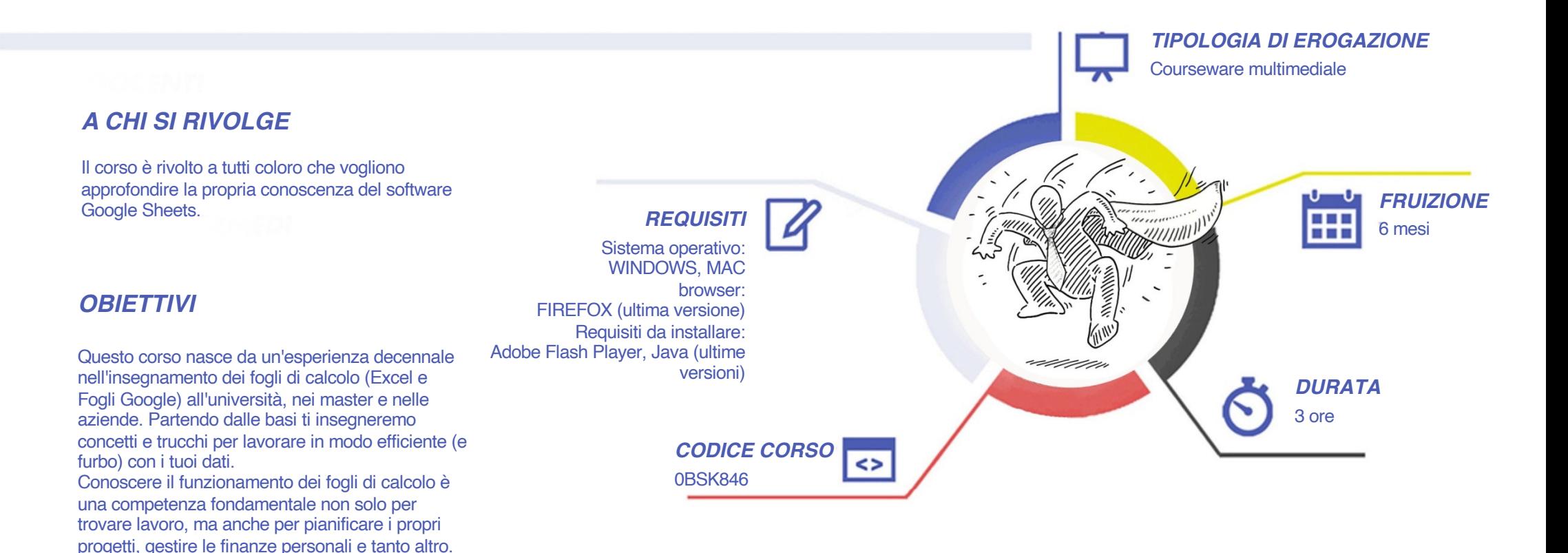

# BUSINESS SKILLS

# *CONTENUTI*

#### Introduzione al corso

- Le basi di un foglio di calcolo
- Selezionare in modo smart
- Lavorare con le tabelle
- Usare la maniglia
- Contenuto VS Formato
- Approfondiamo le date
- Separare i contenuti in colonne

#### Analizzare i dati in tabella

- Analizzare dati con la tabella pivot
- Altre analisi con le pivot

#### Le formule

- Introduzione alle formule
- Simboli e operatori
- Esercizi con le formule
- Altri esercizi con le formule
- Utilizzare il dollaro
- Calcolare variazioni percentuali
- Formule e formattazione condizionale

#### Le funzioni

- Le funzioni base
- La somma cumulata
- Gestire condizioni con la funzione SE

Interattiva

editore

- Esercizio su scadenza fatture
- Recuperare dati con il Cerca Verticale
- Esempio sui giorni di spedizione
- Le funzioni sui testi

#### Casi ed esercizi pratici

- Gestire un progetto
- Costo e valore di un cliente
- Business plan

# *ESERCITAZIONI*

All'interno del corso vi saranno momenti di verifica aventi come oggetto domande attinenti all'argomento appena trattato. In caso di risposta errata, l'utente non potrà proseguire o concludere la formazione se non affrontando nuovamente il momento di verifica.

### *SUPERAMENTO*

Una volta seguite tutte le lezioni proposte nella loro interezza di tempo è possibile ottenere l'attestato di superamento del corso.

Gli attestati conseguibili sono nominali per singolo corso ed è possibile ottenerli solo al corretto completamento del momento formativo finale.

### *CERTIFICAZIONI*

Gli attestati rilasciati permettono di acquisire competenze secondo quanto indicato dal Framework DigComp 2.1 e, quindi, sono in grado di attestare in maniera oggettiva le competenze digitali necessarie per operare correttamente a livello professionalizzante nel lavoro in Europa.

# *I VANTAGGI DELL'E-LEARNING*

*- Risparmio in termini di tempi/costi - Piattaforma AICC/SCORM 1.2 conforme agli standard internazionali- Accessibilità ovunque e in ogni momento - Possibilità di rivedere le lezioni anche dopo aver terminato il corso*